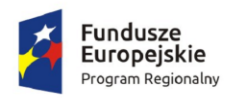

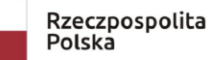

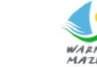

WARMIA Zdrowe życie, czysty zysk

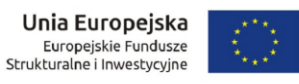

**Załącznik nr 1a do Części 4**

## **Zapytanie ofertowe na dostawę mebli do pracowni szkolnych wraz z wyposażeniem pracowni językowej w ramach projektu "Laboratorium kompetencji - informatycznych, matematycznych, językowych".**

Znak sprawy 271.5.2019.EFS

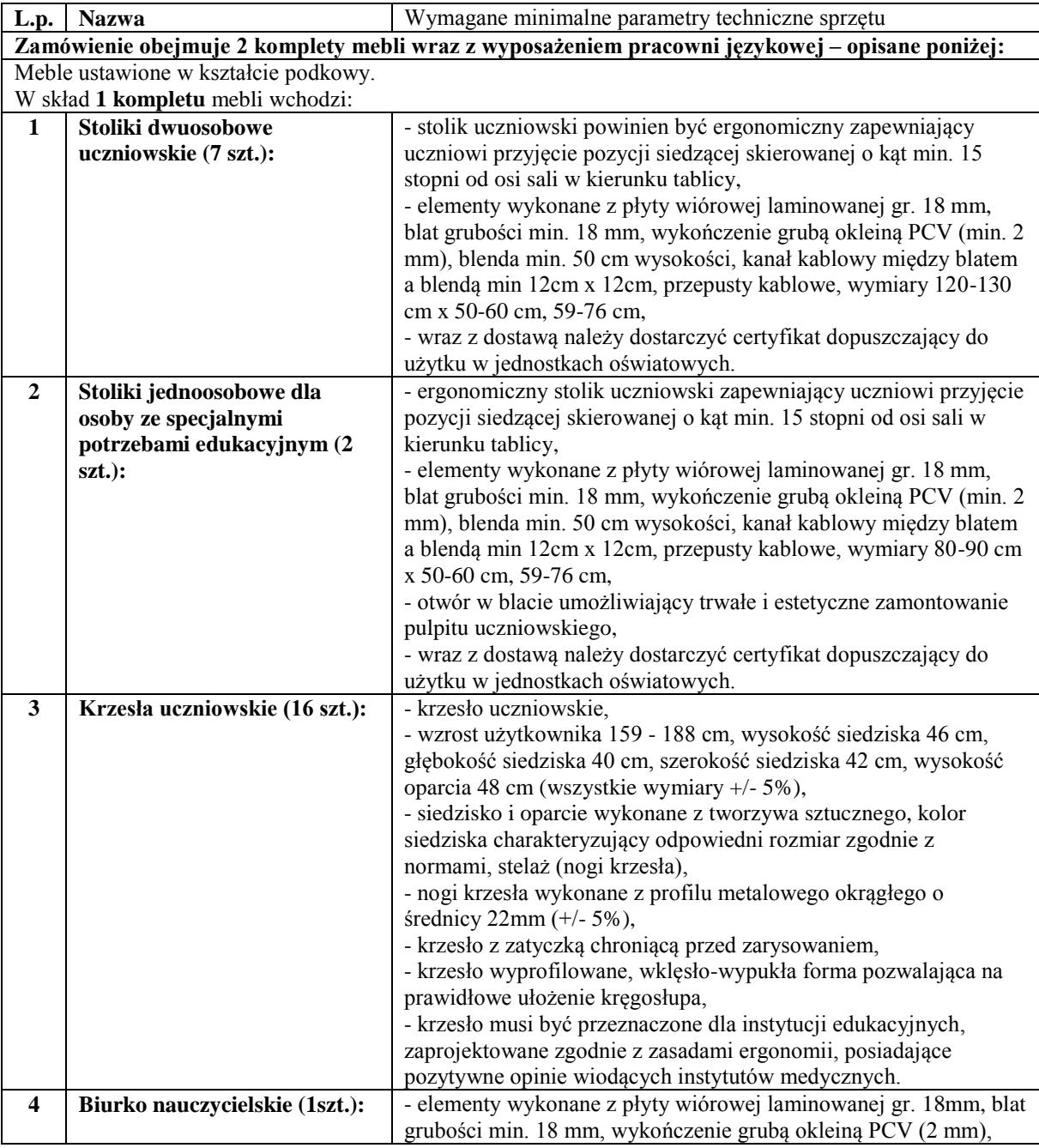

## **Opis przedmiotu zamówienia**

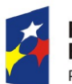

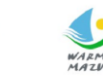

WARMIA<br>WARMIA<br>MAZYKY6 Zdrowe życie, czysty zysk

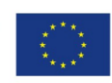

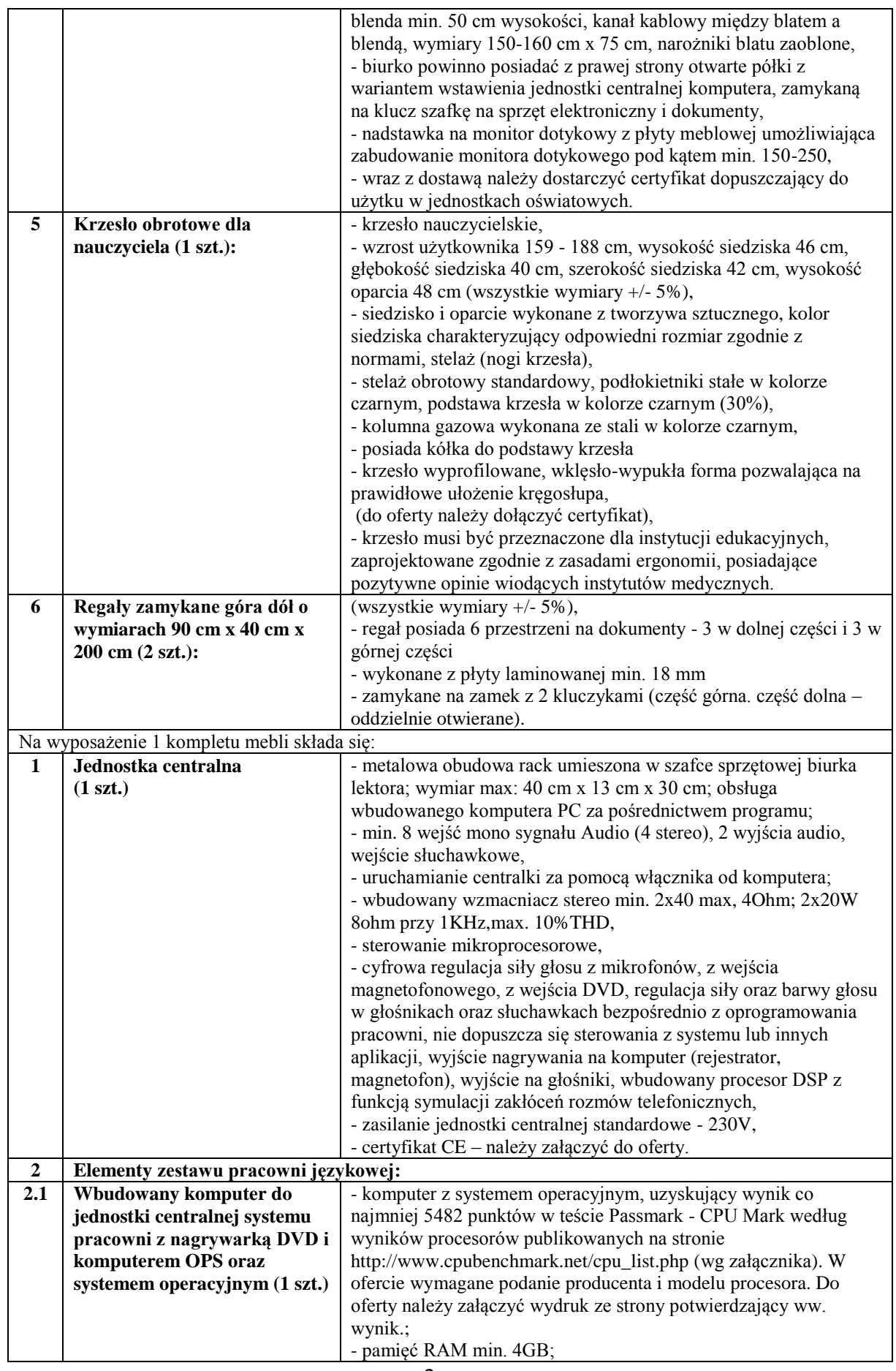

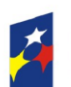

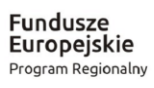

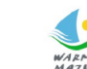

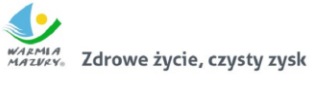

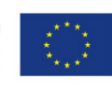

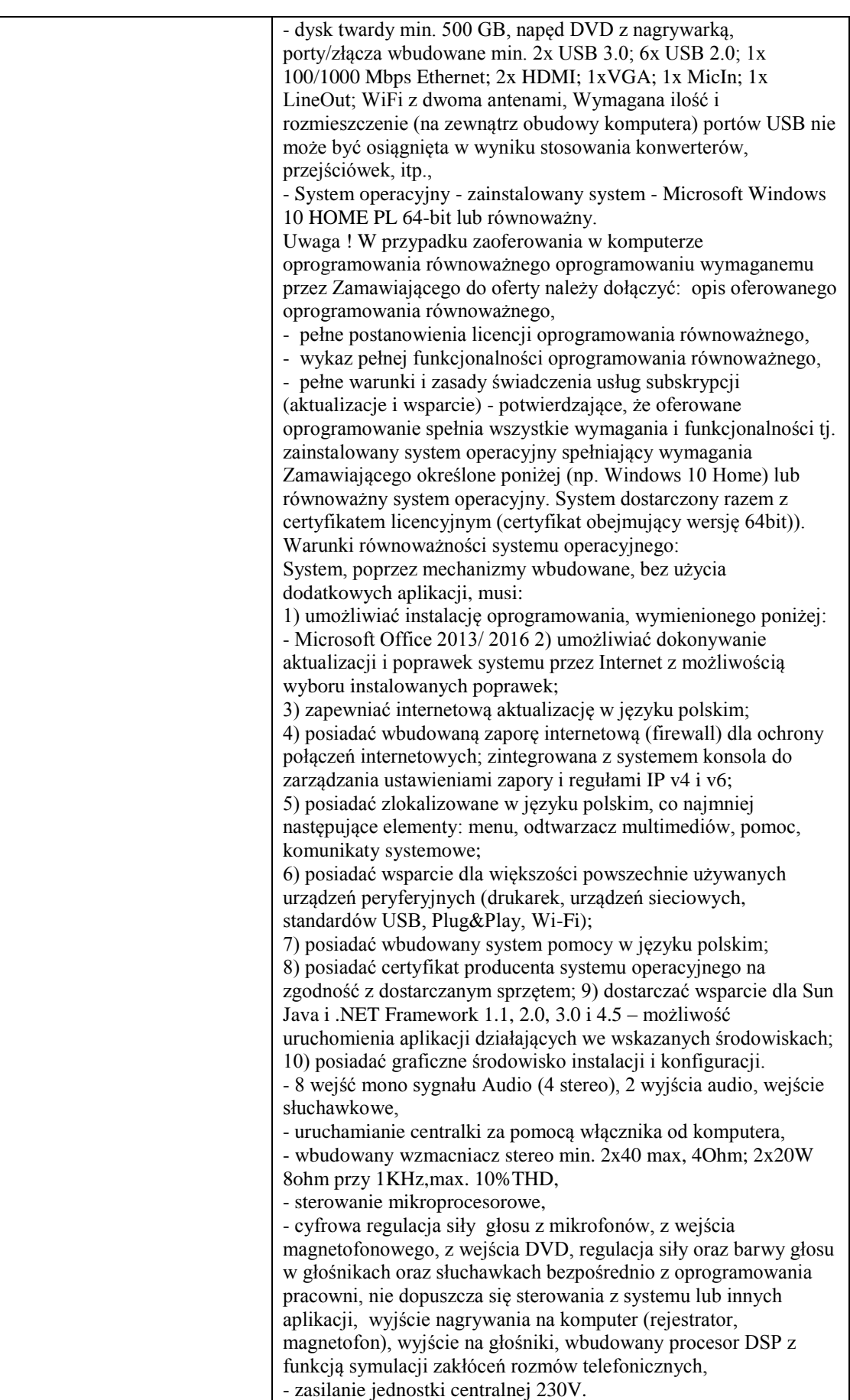

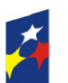

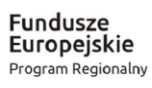

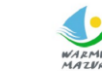

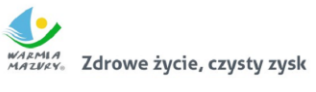

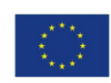

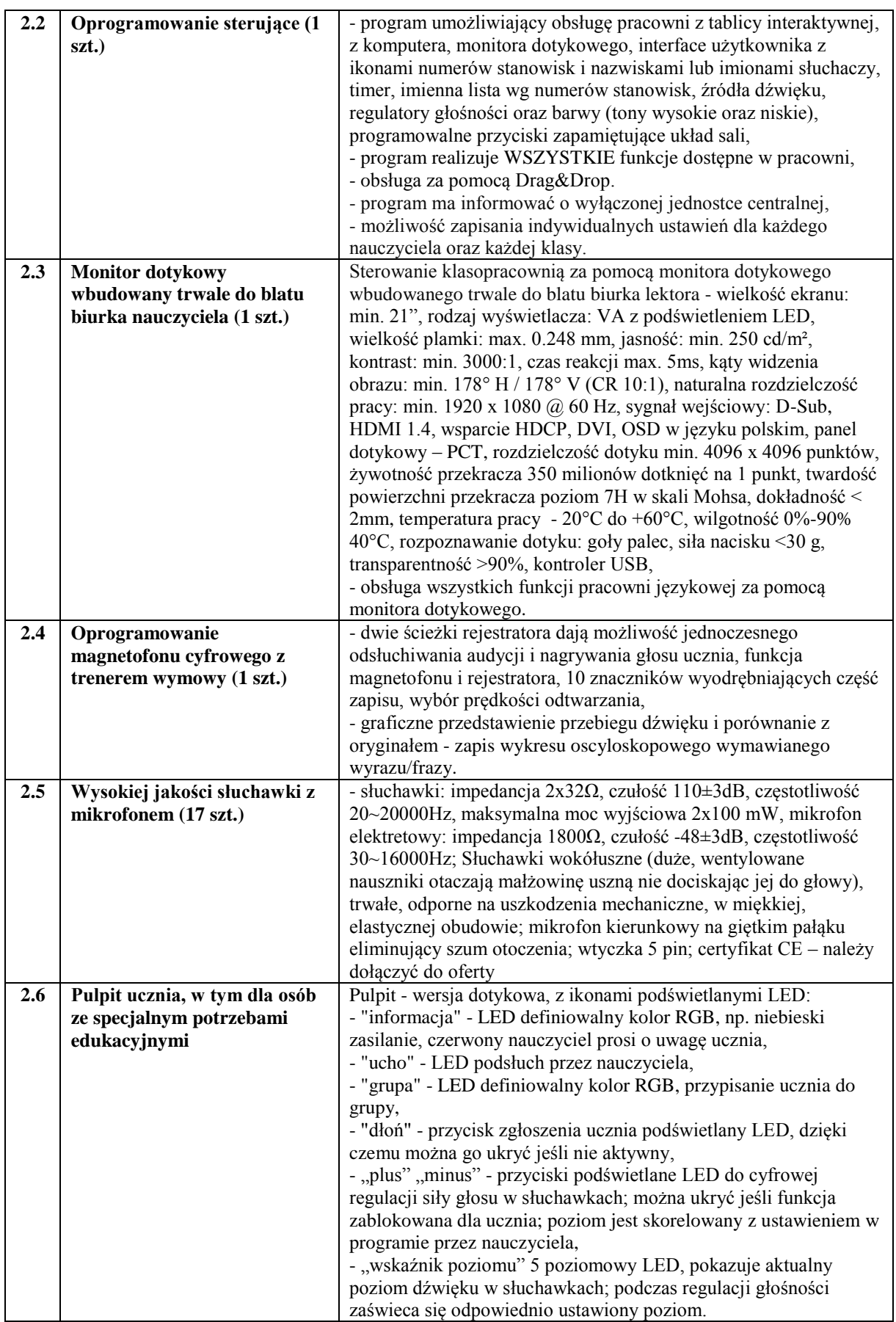

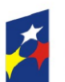

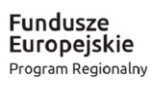

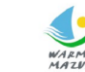

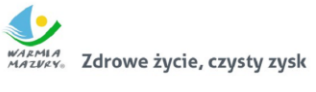

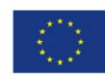

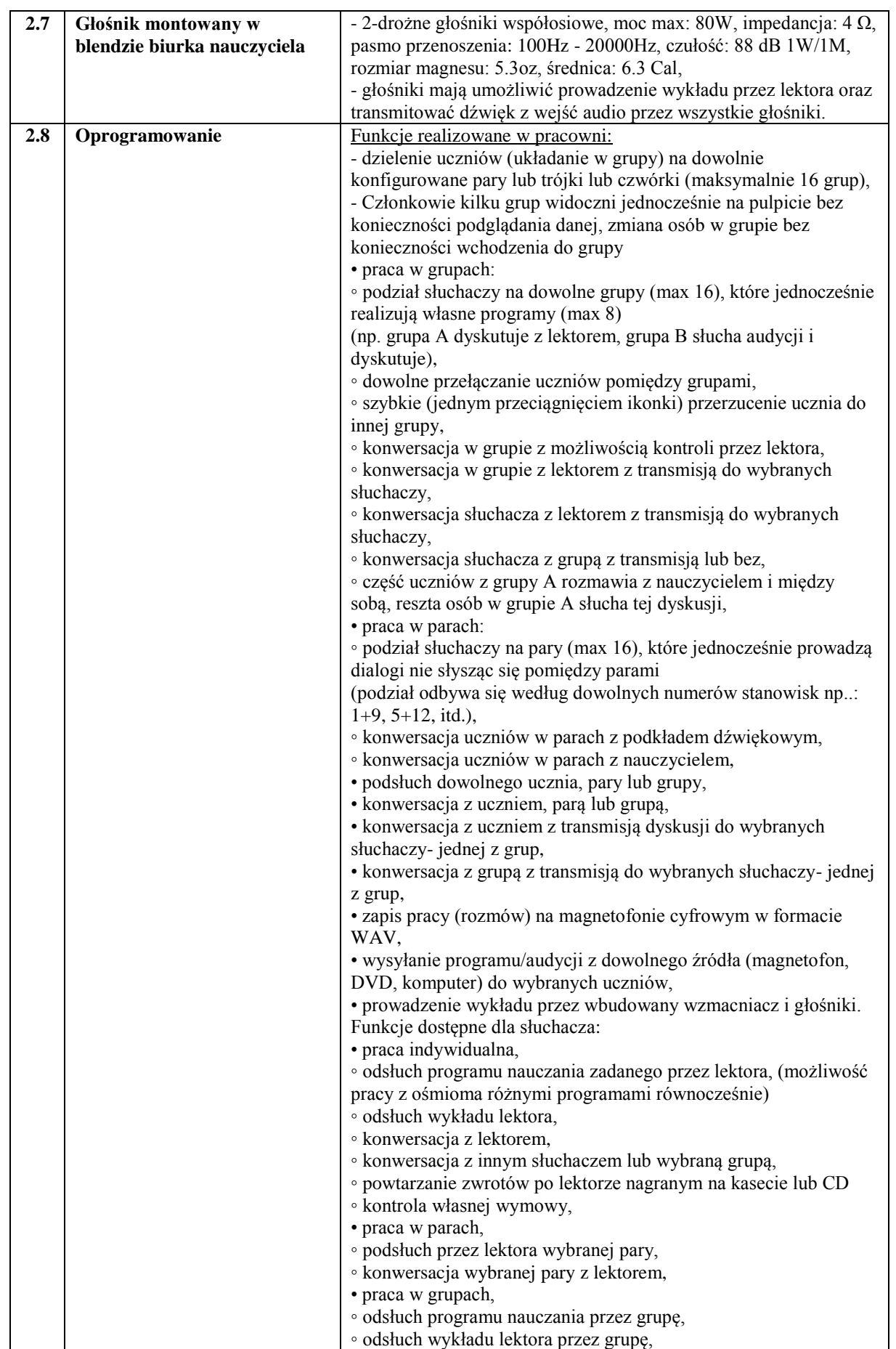

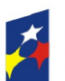

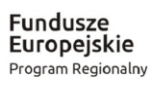

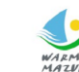

WARMIA<br>MAZWANA Zdrowe życie, czysty zysk

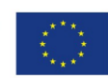

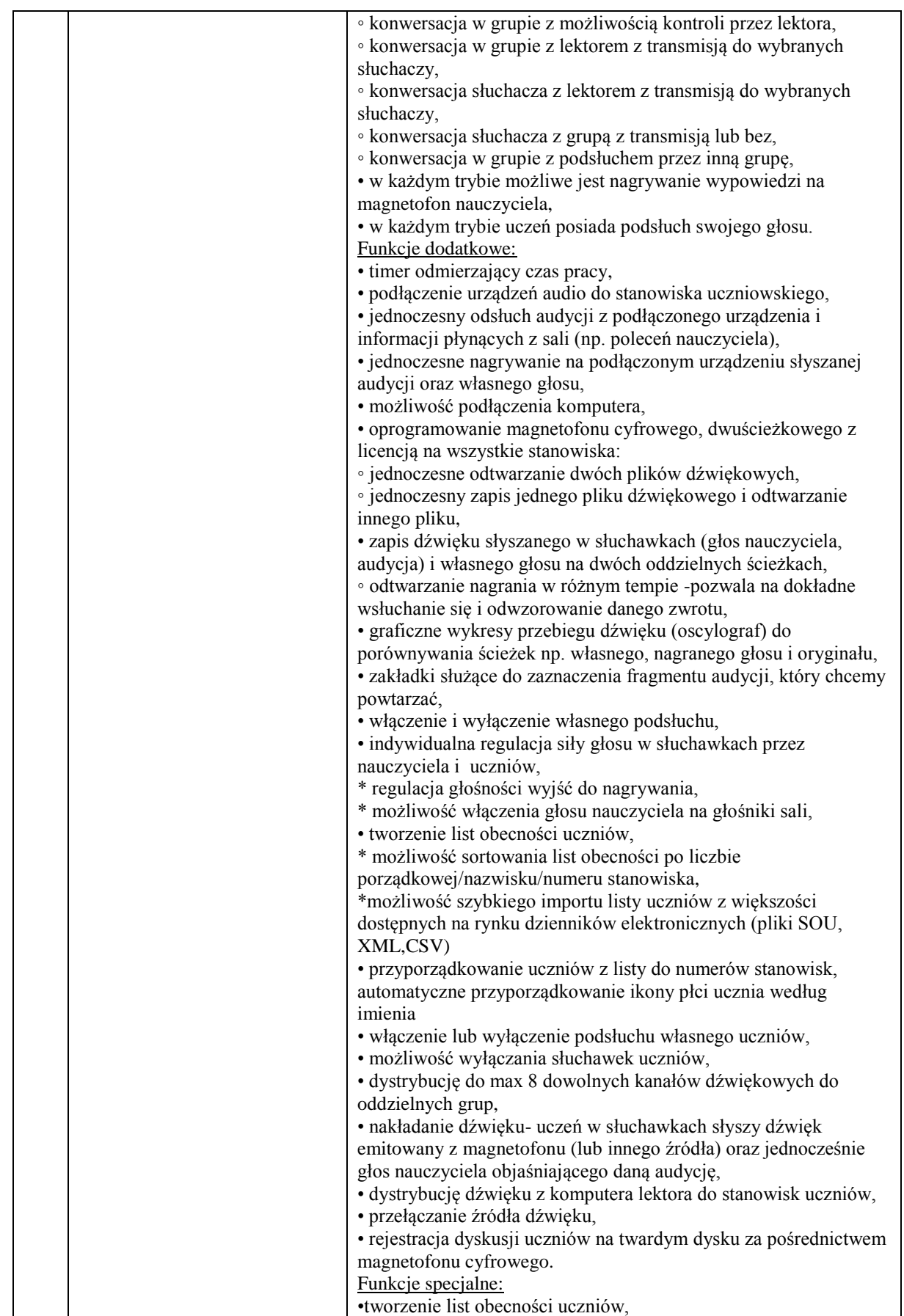

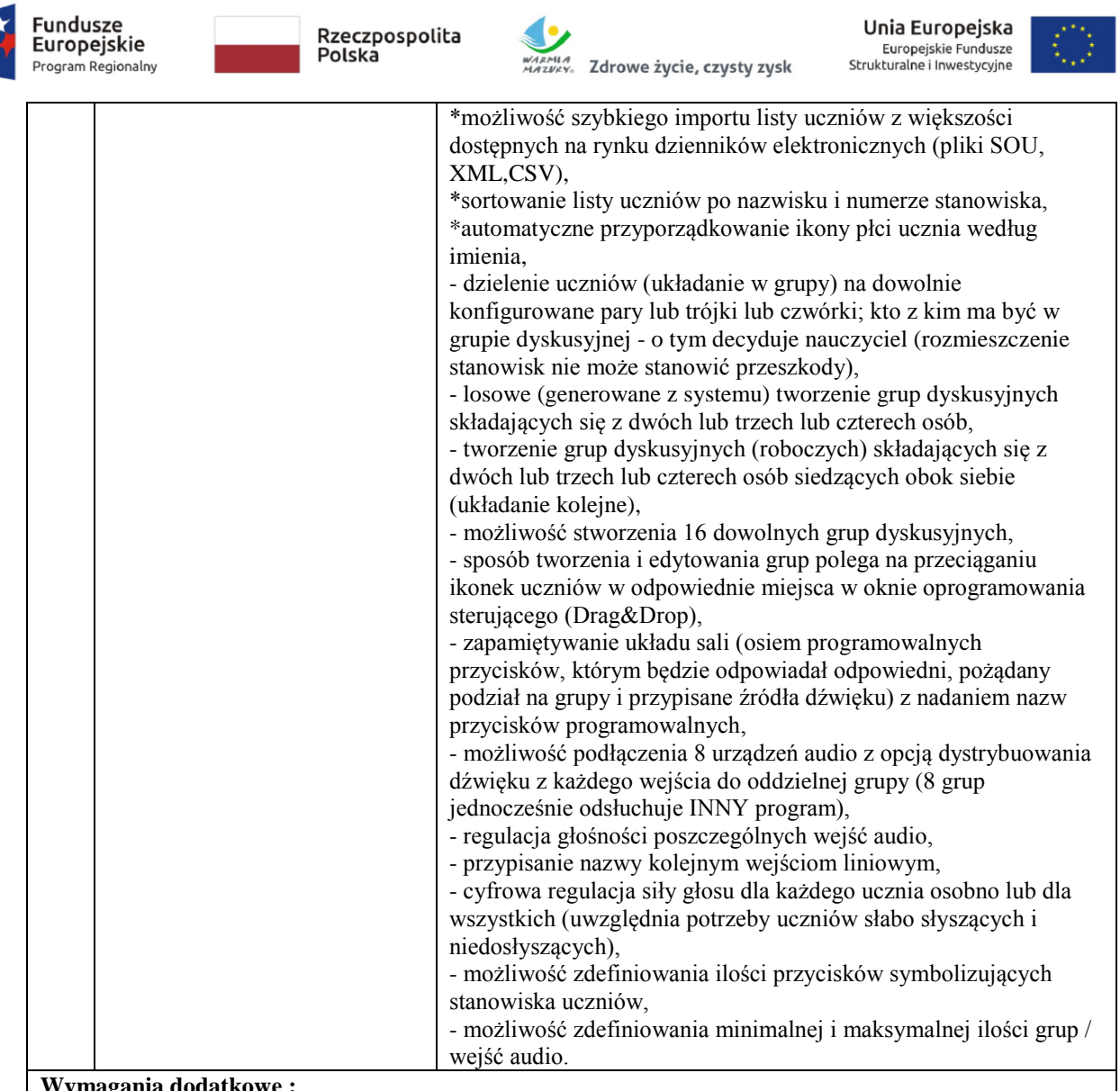

## **Wymagania dodatkowe :**

- gwarancja na pracownię minimum 60 miesięcy w tym na słuchawki,

- certyfikaty potwierdzające dopuszczenie oferowanych mebli do pracowni językowej do stosowania w szkołach (dostarczone wraz z dostawą), min 10 kolorów płyty meblowej do wyboru. Możliwość łączenia kolorów płyty,

- dołączone do oferty przykładowe zdjęcie wykonanych mebli wraz z przykładową aranżacją,

- nieodpłatne aktualizacje oprogramowania co najmniej przez okres gwarancji na pracownię,

- dostarczenie z pracownią instrukcji w języku polskim,

- dostarczenie urządzeń, instalacja w miejscu wskazanym przez zamawiającego, rozruch technologiczny i przeszkolenie użytkowników z obsługi pracowni.